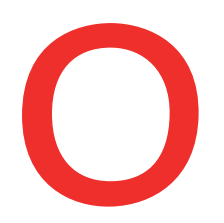

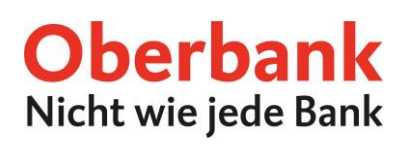

## **Daueraufträge online verwalten**

Neben Vorlagen, Empfängerdaten und Abbuchungsaufträgen finden Sie in der Auftragsübersicht/Verwaltung auch eine Übersicht Ihrer Daueraufträge.

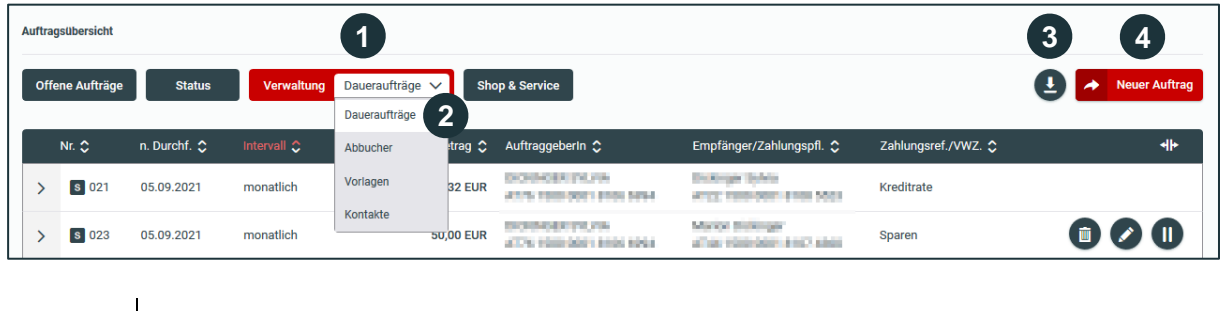

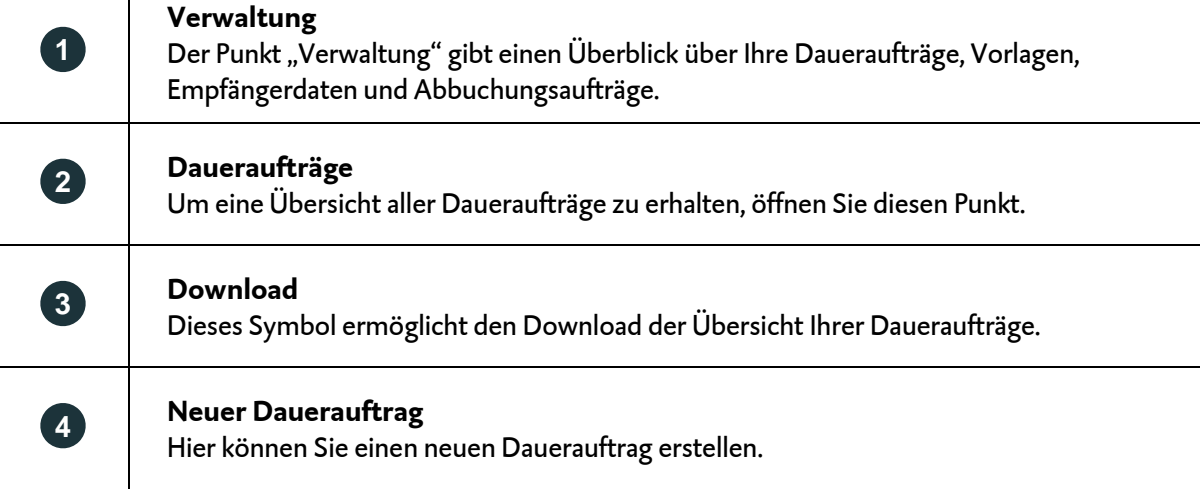

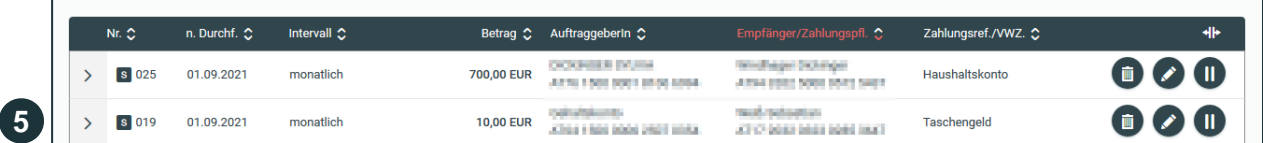

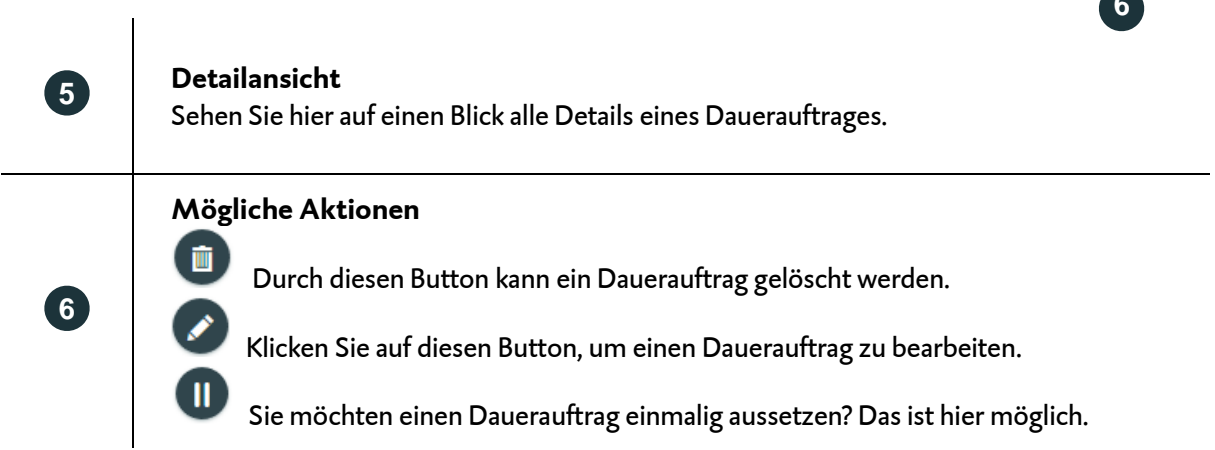

Bei technischen Fragen wenden Sie sich bitte MO-FR 8:00-19:00 Uhr, SA 08:00-13:00 Uhr an die Oberbank Internetbanking-Hotline: **AT: + 43 (0) 732 / 7802-0, DE: +49(0) 89 / 559 89 -255[, ebanking@oberbank.at](mailto:ebanking@oberbank.at)**

**6**

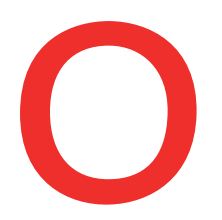

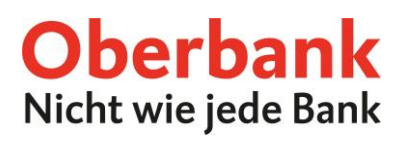

## **Neuer Dauerauftrag**

## **Daueraufträge können bequem online im Oberbank Kundenportal angelegt werden.**

Um einen neuen Dauerauftrag zu erfassen, wählen Sie bitte das Symbol "Neuer Auftrag". Erfassen Sie alle erforderlichen Daten und unterfertigen Sie den Auftrag.

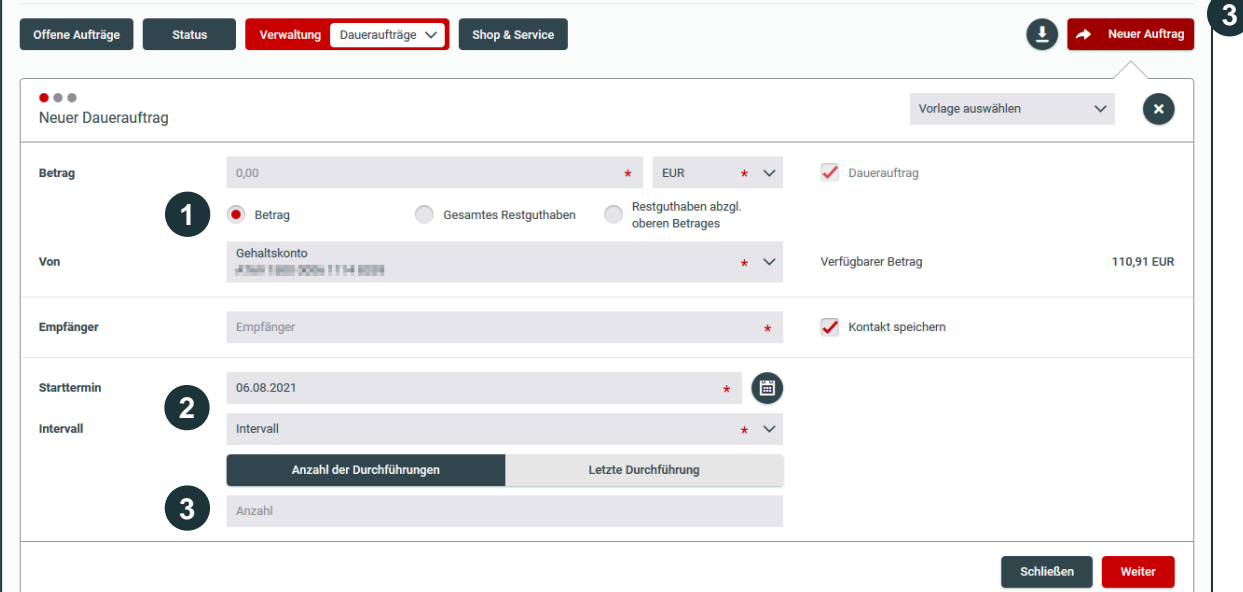

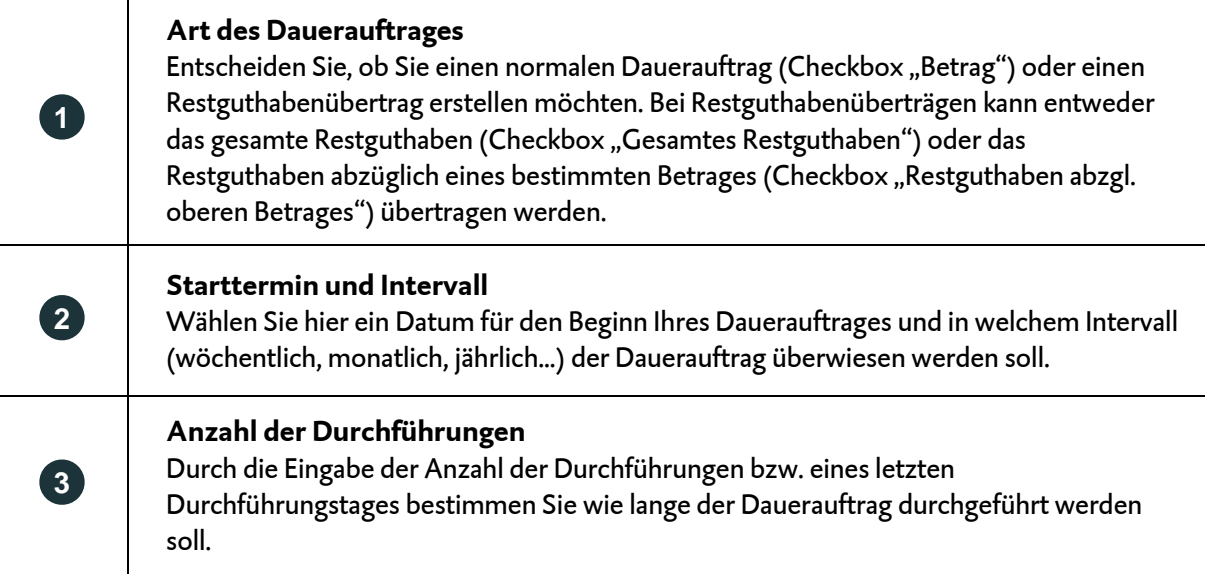